$<<$ Mac OS X 10.7 Lion  $>>$ 

<<Mac OS X 10.7 Lion >>

- 13 ISBN 9787121172052
- 10 ISBN 7121172054

出版时间:2012-7

页数:312

字数:520000

extended by PDF and the PDF

http://www.tushu007.com

 $<<$ Mac OS X 10.7 Lion  $>>$ 

Mac OS X 10.7 Lion是2011年苹果公司推出的最新版本,该操作系统适用于苹果机,是目前与Windows操作系统齐名

, tushu007.com

Mac

OS X 10.7Lion Mac OS X107Lion

 $<<$ Mac OS X 10.7 Lion  $>>$ 

1 Mac OS X 10.7 Lion 1.1 Mac OS X 10.7  $1.2$  Mac OS X  $1.3$  $1.4$  $1.5$ 1.6 Mac OS X 10.7  $1.7$  Mac OS X  $10.7$  $1.7.1$  $1.7.2$ 1.7.3  $1.7.4$  $1.7.5$  $1.76$  $1.8$  Mac OS X  $10.7$  Lion  $1.81$  $1.82$ 1.9  $2$   $*$   $*$   $- 21$  $2.2$  2.3 实例:减少成员(删除帐户)  $24$  $25$  $26$  $27$  $28$  $29$  $2.10$  $211$  $3$  $31$   $*$   $*$  $32$ 3.3 Mission Control  $34$ Dashboard 35 Photo Booth  $36$ 36  $\overline{a}$ 37 DVD 38 App Store 39 Spotlight

第4课 丰富的办公应用程序

# $<<$ Mac OS X 10.7 Lion  $>>$

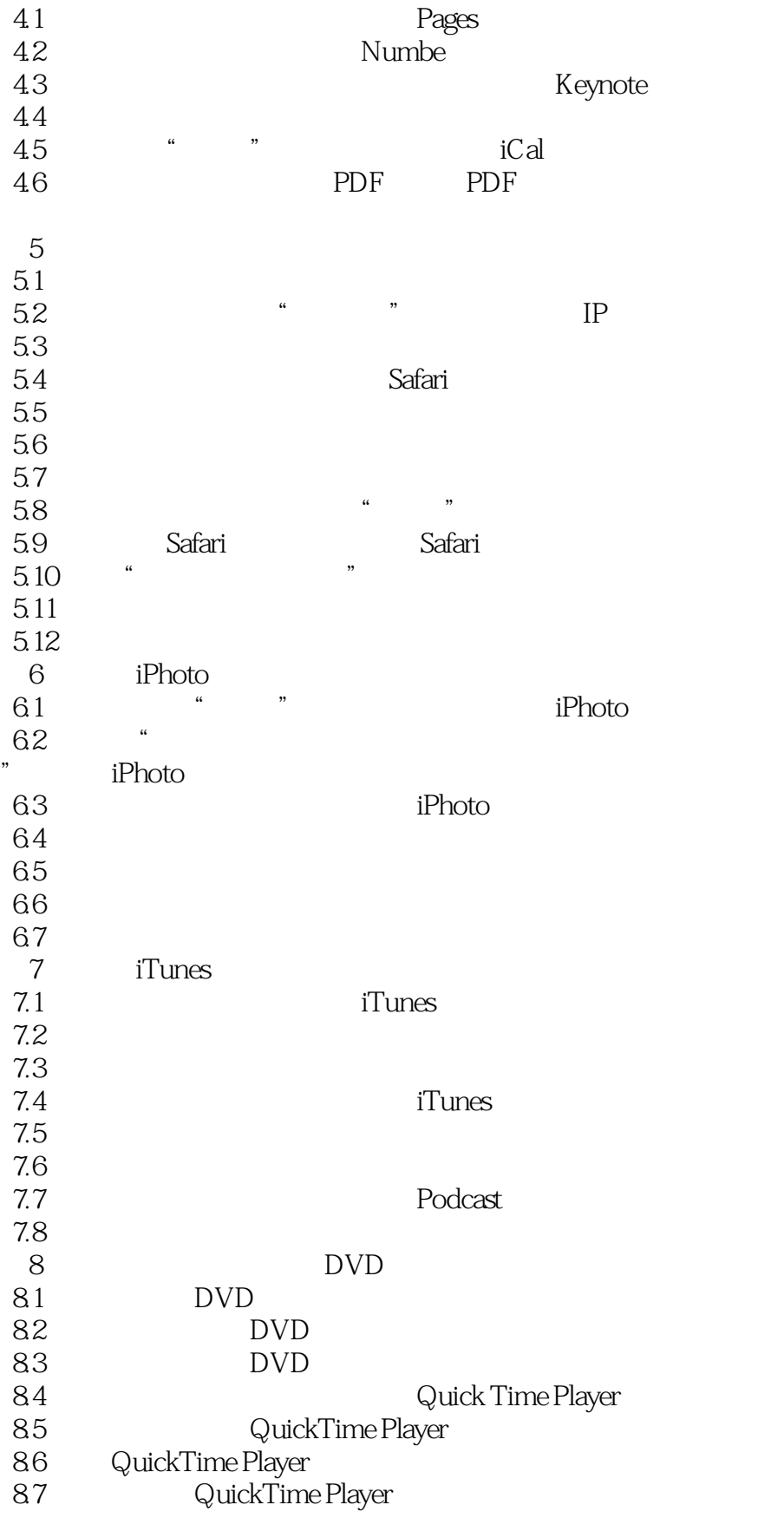

## $<<$ Mac OS X 10.7 Lion  $>>$

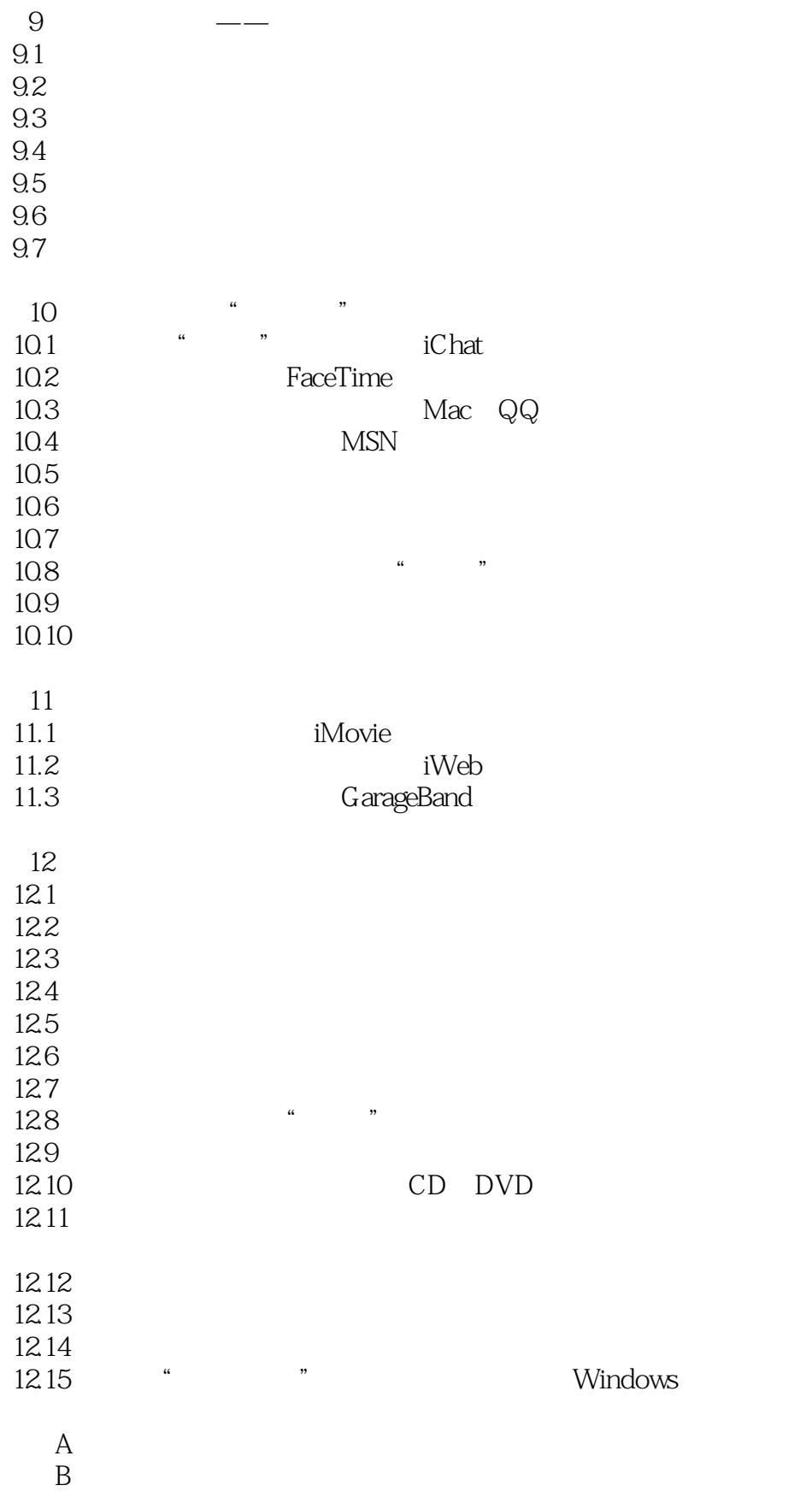

 $<<$ Mac OS X 10.7 Lion  $>>$ 

# , tushu007.com  $<<$ Mac OS X 10.7 Lion  $>>$  $51$  $\frac{4}{10}$ , we can see the  $5-1$  $ADSL$

Mac Windows iPad Pad

TP—LINK

 $<<$ Mac OS X 10.7 Lion  $>>$ 

iLike :Mac OS X 10.7 Lion

iLike :Mac OS X 10.7 Lion Mac OS X 10.7Lion

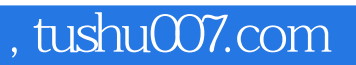

## $<<$ Mac OS X 10.7 Lion  $>>$

本站所提供下载的PDF图书仅提供预览和简介,请支持正版图书。

更多资源请访问:http://www.tushu007.com